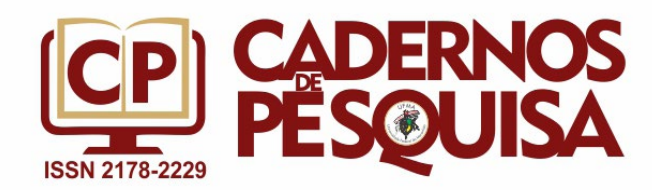

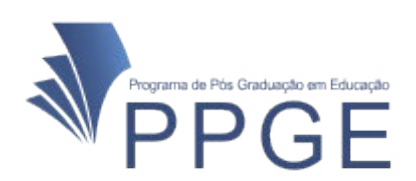

# **INTERDISCIPLINARIDADE NO ENSINO DE ARTE COM O USO DA FERRAMENTA TECNOLÓGICA WEBQUEST**

# **INTERDISCIPLINARITY IN ART EDUCATION USING WEBQUEST TECHNOLOGICAL TOOL**

# **INTERDISCIPLINARIDAD EN LA EDUCACIÓN ARTÍSTICA MEDIANTE LA HERRAMIENTA TECNOLÓGICA WEBQUEST**

**Alessandra Dutra1**

ORCID: https://orcid.org/[0000-0001-5119-3752](https://orcid.org/0000-0001-5119-3752)

**Ana Paula Herrero2** ORCID: https://orcid.org/[0000-0001-5769-5286](https://orcid.org/0000-0001-5769-5286)

## **Givan José Ferreira dos Santos3**

ORCID: https://orcid.org/[0000-0003-4104-9313](https://orcid.org/0000-0003-4104-9313)

### **Marilu Martens Oliveira4**

ORCID: https://orcid.org/[0000-0002-8918-2001](https://orcid.org/0000-0002-8918-2001)

**Resumo**: Os desafios de uso das novas tecnologias são inúmeros, a imensa oferta de recursos tecnológicos traz novos formatos de utilização, podendo ser empregados inclusive como ferramenta de apoio ao ensino. Os objetivos deste trabalho são descrever e discutir o processo de elaboração e aplicação de uma WebQuest Interdisciplinar envolvendo o ensino de Arte. Os tipos de pesquisa utilizados foram descritiva bibliográfica, de campo e analítica. A atividade foi aplicada a trinta e um alunos do primeiro ano do Ensino Médio de uma escola pública da cidade de Apucarana, norte do Paraná. Os resultados validaram que o uso da WebQuest como ferramenta tecnológica de apoio para estudar conteúdo de Arte em um projeto interdisciplinar mostrou-se produtiva. Os alunos consideraram o uso da WebQuest interessante e informaram que não houve dificuldades no desenvolvimento das atividades. Também sugeriram que outros professores utilizem a pesquisa *online* em suas aulas. **Palavras-chave:** Ensino de Arte. Interdisciplinaridade. Ferramenta Tecnológica.

- 3 Tecnológica Federal do Paraná-UTFPR. Londrina-PR, Brasil. E-mail: [givansantos@utfpr.edu.br](mailto:givansantos%40utfpr.edu.br?subject=).
- 4 Universidade Tecnológica Federal do Paraná. Cornélio Procópio-PR, Brasil. E-mail: [marilu@utfpr.edu.br](mailto:marilu%40utfpr.edu.br?subject=).

<sup>1</sup> Universidade Tecnológica Federal do Paraná-UTFPR. Londrina-PR, Brasil. E-mail: [alessandradutra@](mailto:alessandradutra%40utfpr.edu.br?subject=) [utfpr.edu.br](mailto:alessandradutra%40utfpr.edu.br?subject=).

<sup>2</sup> Tecnológica Federal do Paraná-UTFPR. Londrina-PR, Brasil. E-mail: [anapaula\\_herrero@hotmail.com](mailto:anapaula_herrero%40hotmail.com?subject=).

**Abstract:** The challenges of using new technologies are numerous, the vast offer of technological resources brings new formats of use and can be used as a tool to support teaching. The objectives are to describe and discuss the process of elaborating and application of an interdisciplinar WebQuest involving the teaching of Art. The types of research used were bibliographic, descriptive, field and analytical. The activity was applied to thirty one students of the first year of high school in a public school in the city of Apucarana, north of Paraná. The results validated that the use of WebQuest as a technological support tool to study Art content in an interdisciplinary project was productive. The students considered the use of WebQuest interesting and informed that there were no difficulties in the development of the activities. They also suggested that other teachers use online research in their classes.

**Keywords:** Art Teaching. Interdisciplinarity. Technological tool.

**Resumen:** Los desafíos del uso de nuevas tecnologías son numerosos, la gran oferta de recursos tecnológicos trae nuevos formatos de uso e incluso puede usarse como una herramienta de apoyo para la enseñanza. Los objetivos de este artículo son describir y discutir el proceso de elaboración y aplicación de una WebQuest interdisciplinaria que implica la enseñanza del arte. Los tipos de investigación utilizados fueron descriptivos bibliográficos, de campo y analíticos. La actividad se aplicó a treinta y un estudiantes de primer año de secundaria de una escuela pública en la ciudad de Apucarana, en el norte de Paraná. Los resultados validaron que el uso de WebQuest como herramienta de soporte tecnológico para estudiar contenido de arte en un proyecto interdisciplinario fue productivo. Los estudiantes consideraron interesante el uso de WebQuest e informaron que no había dificultades en el desarrollo de las actividades. También sugirieron que otros maestros utilicen la investigación en línea en sus clases.

**Palabras clave:** Enseñanza de arte. Interdisciplinariedad. Herramienta tecnológica.

#### **1 INTRODUÇÃO**

O uso das tecnologias tem se expandido exponencialmente nas últimas décadas. Tal fato pode ser observado em relação às crianças que brincam com celulares, tablets, entre outros dispositivos tecnológicos digitais, com muita agilidade. De acordo com Prensky (2010), os alunos que nasceram e cresceram em meio aos recursos tecnológicos são denominados nativos digitais. Esse fato é percebido em diferentes áreas da sociedade, e na educação não é diferente. A influência tecnológica contribui também para que o mundo seja visto e interpretado de modo mais global, de forma menos fragmentada. Assim, o trabalho em sala de aula, quando integra diferentes áreas do saber, relaciona e inter-relaciona conteúdos e mostra ao aluno que há uma articulação entre os saberes. Uma forma de se trabalhar em sala de aula empregando estas conexões é por meio da interdisciplinaridade.

O trabalho interdisciplinar engloba diversos conteúdos e o aluno consegue visualizar um mesmo conceito, ou metodologia, em distintas disciplinas. Fazenda (2010) aponta a interdisciplinaridade como algo maior que uma tendência de ensino, sendo necessários análise e conhecimento do contexto para conseguir colocar em prática as adversidades interdisciplinares. Nas Diretrizes Curriculares Nacionais para a educação, há a orientação para que vinte por cento da carga horária anual da escola básica sejam atribuídas a projetos interdisciplinares (BRASIL, 2010).

Pelo fato de uma das autoras deste estudo ter cursado o mestrado em uma universidade tecnológica, atuar em sala de aula como professora de Artes e Matemática e ter o desejo de trabalhar conteúdos de ambas as disciplinas de modo integrador e inter-relacionado, com ferramentas inovadoras e que envolvessem o aluno no conteúdo, correlacionando-o com seu contexto cotidiano, surgiu a iniciativa de propor uma pesquisa sobre a interdisciplinaridade no ensino de Arte, com a utilização da ferramenta tecnológica WebQuest.

Dessas reflexões, advém o problema de pesquisa aqui investigado: quais desafios ocorrem em uma iniciativa de elaboração e aplicação de uma WebQuest que busca ensinar Arte e Matemática aliada à interdisciplinaridade? Nesse sentido, advém o interesse em elaborar uma WebQuest Interdisciplinar com o intuito de criar condições para que o aluno interaja com o conteúdo de forma mais contextualizada, de modo a compreendê-lo com o apoio de uma ferramenta tecnológica, uma vez que a maioria dos estudantes estão familiarizados com recursos digitais.

Assim, este estudo propõe descrever o processo de elaboração de uma WebQuest Interdisciplinar envolvendo o ensino de Arte e discutir o processo dessa aplicação. A temática da proposta foi o artista Candido Portinari, um dos maiores artistas brasileiros com reconhecimento mundial. Ele é considerado um dos temas fundamentais de estudo nas ementas da Educação Básica na disciplina de Arte e com reflexo em outras disciplinas, devido à sua trajetória de valorização do povo brasileiro. Portinari foi o artista que mais retratou a população brasileira, denunciando, por meio de suas obras, problemas sociais.

### **2 CANDIDO PORTINARI**

Portinari nasceu em uma fazenda de café em Brodowski, cidade do interior paulistano, em 30 de dezembro de 1903. Filho de imigrantes italianos, sua família era humilde e sem recursos (PEDROSA, 1981). Aos nove anos começou a demonstrar seu talento e quis aprender o ofício de pintor com estrangeiros que reformavam a igrejinha da cidade. Neste seu primeiro trabalho, ainda menino, sua função foi pintar estrelas na abóboda da igreja (ACEDO; ARANHA, 2001). Com o desejo de melhorar suas habilidades, com 15 anos, Candinho (como era carinhosamente chamado pela família e amigos) concorreu e ganhou uma bolsa de estudos na Escola Nacional de Belas-Artes, no Rio de Janeiro. Aos 25 anos, conquistou o prêmio Viagem à Europa, com o Retrato de Olegário Mariano, grande poeta brasileiro. Em Paris, Portinari estudou e aprendeu muitas técnicas artísticas inovadoras, pôde saltar de um método a outro, e posteriormente pôde escolher com qual trabalhar.

Teve tempo para apreender e entendeu que o que ele gostava mesmo era de pintar "sua gente" e até afirmava que: "Vou pintar aquela gente com aquela roupa, com aquela cor" (PROJETO PORTINARI, 2004). Neste mergulho nas artes clássicas, ele se viu deslocado do contexto e, após os estudos, voltou ao Brasil para fazer o que sentiu desejo: representar o país (ACEDO; ARANHA, 2001). A infância de Portinari em Brodowski marcou

sua vida e repercutiu em suas obras (PORTINARI, 2001). O menino de olhos azuis sentia simpatia pelo povo, principalmente aos trabalhadores braçais da cidade e isso refletiu em suas obras mesmo após estudar muitas técnicas de inspiração (PEDROSA, 1981).

Assim, Portinari, depois de passar por vários tipos de influência artística em suas obras, debruçou-se em suas criações da realidade brasileira, com intensidade, representando o cotidiano da nação e, por este motivo, se tornou um dos grandes nomes da arte brasileira, sendo reconhecido internacionalmente. Sua obra reflete a identidade da cultura brasileira, promove a memória nacional e facilita a compreensão de fatos histórico-culturais do país, portanto conhecer sua obra favorece a análise de aspectos da cultura e sociedade brasileira (AJZENBERG, 2012).

Portinari é considerado um dos grandes nomes do modernismo brasileiro, que defendia o retorno ao nacional, às origens genuínas da brasilidade, e essa é a principal característica do artista. Ele demonstra forte preocupação social, procurando captar tipos populares e enfatizar o papel dos trabalhadores. Para Rosa (1999), em alguns dos trabalhos de Portinari, há dramaticidade, expressando a tragédia e o sofrimento humano, o que reflete uma denúncia em relação às questões sociais brasileiras. Um exemplo citado pela autora são obras como as da série Os Retirantes, que mostra a tragédia dos retirantes por meio de expressões tristes, com desgastes físicos, mãos rígidas e lágrimas de pedra.

Segundo Fabris (1996), Portinari gostava de representar o trabalhador em contato direto com o solo, o que, para a autora, significa que o homem se integra à natureza e parece brotar da terra. As mãos são fortes e demonstram que adquiriram esta marca através do trabalho árduo (FABRIS, 2011). Um dos maiores e mais importantes trabalhos de Portinari são os dois painéis que estão instalados no hall de entrada da Assembleia Geral na sede da ONU - Organização das Nações Unidas, em Nova Iorque, intitulados Guerra e Paz. Este trabalho foi um presente do Brasil para a sede da ONU que solicitou a cada país membro que doasse uma obra de arte da sua nação (PORTINARI, 2008).

Segundo Azevedo (2004), na lista de possíveis temas para a obra de arte, estavam a guerra e a paz, temas nos quais o artista Portinari trabalhou a vida toda e, por isso, também foi sua escolha para este presente. Um dos painéis Portinari chamou de Guerra e, para pintá-lo, inspirou-se no conceito religioso de Apocalipse, que se relaciona com ideias e sentimentos negativos, como lugares sombrios, o fim do mundo, tristeza, sofrimento, dor, desespero, medo, destruição e morte. O outro ele chamou de Paz e nele pintou cenas que trazem alegria, tranquilidade e paz, também relembrou brincadeiras de crianças que trazem sentimento de felicidade à sua memória. Portinari precisou de quatro anos entre seus estudos e pinturas para concluir a obra que tem dimensões aproximadas de 280 metros quadrados de área total pintada, divida entre os dois painéis. Cada um dos painéis possui aproximadamente 14 metros de altura por 10 metros de largura, compostos pelo total de 28 placas de madeira (PORTINARI, 2003).

De acordo com seu filho Joao Candido Portinari, que é matemático, o pai necessitou dos conceitos da Matemática na composição de suas telas Guerra e Paz para encontrar uma forma de montar um mosaico com estas 28 telas para possibilitar o transporte da obra a partir de seu ateliê e encaixá-la no local de exposição permanente, à aproximadamente 7.500 km de distância. Como o ambiente na ONU, destinado às telas, tinha o teto inclinado, elas tiveram suas bordas superiores também inclinadas para que as placas se encaixassem perfeitamente, completando toda a parede (PORTINARI, 2004). De acordo com Azevedo (2004), Portinari se preocupava com a criação de uma arte de cunho social, participativa na educação. Ele foi um ilustre artista que, por meio da sensibilidade expressa em sua arte, consegue ensinar, suas obras mostram ao mundo a cultura, os costumes e o jeito brasileiro.

#### 2.1 INTERDISCIPLINARIDADE EM QUESTÃO

O termo interdisciplinaridade origina-se do prefixo inter acrescido à palavra disciplinar (FAZENDA, 2008). Podem ser encontrados muitos significados para a palavra disciplinar como: obedecer, ceder, estar sujeito à disciplina, submeter-se à disciplina e ensinar metodicamente, conforme o Dicionário da Língua Portuguesa Dicio. No caso desta pesquisa, o significado "ensinar metodicamente" é a forma mais simplificada de descrever o que seria disciplinar e foi baseada nesse significado que a educação foi subdividida em disciplinas, conforme descrito nas Diretrizes Curriculares Nacionais (BRASIL, 1996). Disciplina é o nome dado às matérias ensinadas para os alunos, como Matemática, Português, Geografia, Ciências e outras mais contidas no currículo, segundo o Dicionário de Língua Portuguesa Dicio (DISCIPLINA, 2019).

 Paviani (2005) afirma que a fragmentação do ensino em disciplinas foi exatamente o reflexo do que acontecera na indústria: uma divisão de tarefas e hierarquização, a fim de agilizar a produção. Essa desintegração do conhecimento impedia que houvesse reflexões críticas pelos estudantes, pois eram assoberbados por pedaços de conhecimentos culturais fora do contexto. Nesse período, o essencial para o reconhecimento de um bom aluno era o cumprimento das tarefas, a memorização, a organização de seus materiais, a ordem, o silêncio e as notas, desconsiderando a evolução cognitiva dele como ser humano. Apenas na década de 60, do século XX, por meio de reinvindicações estudantis, protestando a favor de um ensino mais contextualizado, é que o assunto voltou à tona e a ideia de interdisciplinaridade foi retomada. Esse fato ocorreu no continente europeu, mais precisamente na França, como afirma Fazenda (2008). A Itália também foi grande aliada para o renascimento do movimento.

Em 1970, com o intuito de estimular a interdisciplinaridade, surgiu o seminário Interdisciplinaridade nas Universidades, realizado pela Organização da Cooperação e Desenvolvimento Econômico (OCDE) e pelo Ministério da Educação na França. Jean Piaget, Léo Apostel, Heinz Heckhausen, Marcel Boisot, Erich Jantsch, André Lichnerowicz, Guy Berger,

entre outros pesquisadores, participaram deste seminário (SANTOMÉ,1998). A partir desse episódio, nota-se a intensa frente de interesse em unir disciplinas distintas para formar novas áreas de ensino como a Sociobiologia, a Bioquímica, a Psicopedagogia, entre outras junções de campos científicos.

Esse interesse surgiu por meio da necessidade de formar profissionais com formação mais ampla e capacidade de estabelecer relações entre o conhecimento, que possam identificar (em informações de diversas áreas) afinidades com o seu trabalho. Segundo Piaget (1972), que foi um dos principais participantes do seminário que reacendeu a chama da interdisciplinaridade, a formação interdisciplinar na escola traz as características necessárias a um profissional exigidas pela sociedade moderna. Além disto, houve constatação de semelhanças entre diferentes disciplinas, sendo possível em uma delas utilizar um método específico de outra. Por exemplo, as formas geométricas, conteúdo de matemática, que podem ser utilizadas, e na arte.

A interdisciplinaridade também é condição básica para uma formação profissional flexível e "O bom desempenho de um administrador, por exemplo, precisa, além de qualidades pessoais, de conhecimento de Matemática, de Economia, de Direito, de Psicologia, de Sociologia e de outros" (PAVIANI, 2005, p. 61). O fato é que no Brasil essa necessidade de uma proposta interdisciplinar virou lei. No país, o documento que regulamenta o norte da educação é a Lei de Diretrizes e Bases da Educação LDB (BRASIL,1996), e a partir dela foram criadas as Diretrizes Curriculares Nacionais (DCN), um documento mais específico que orienta o currículo e organiza os conteúdos (MENEZES; SANTOS, 2001). Neste documento, o tema interdisciplinaridade é abordado como fator fundamental para o desenvolvimento do ensino. Segundo ele, todo conhecimento mantém um diálogo permanente com outros conhecimentos.

Varella e Fazenda (2017) afirmam que as práticas interdisciplinares não são garantidas no ensino, mas são preconizadas pela LDB, que incentiva os professores adotarem a interdisciplinaridade do cotidiano escolar. Segundo o Ministério da Educação e Cultura (MEC), referente à reforma do Ensino Médio proposta pela Medida Provisória 746/2016 que é regulamentada pela Resolução FNDE nº 4 de 25 de outubro de 2016, com o Ensino Médio Inovador no Brasil, o novo programa também trabalhará com práticas pedagógicas com foco na interdisciplinaridade e na tecnologia (BRASIL, 2018).

Os documentos oficiais brasileiros sobre a educação, como as DCN e PCN, norteiam-se pelo conceito de interdisciplinaridade, explicitado por Nogueira (2001), o qual explica que se trata de uma abordagem teórico-metodológica que enfatiza o trabalho de integração de diversas áreas do conhecimento. Ainda de acordo com o autor, é um trabalho de cooperação e troca, aberto ao diálogo e ao planejamento. Apesar dos apontamentos realizados pelo MEC sobre a necessidade de se trabalhar com interdisciplinaridade, não há nenhuma descrição de como ou qual seria a forma desse desempenho na escola. Entretanto, diversos autores discutem o tema.

 Quando Japiassu (1976), um dos brasileiros pioneiros a pesquisar interdisciplinaridade, afirmou que o sentido da palavra não tinha um sentido único e estável, provavelmente não imaginava que décadas depois ainda esta frase faria tanto sentido. Essa afirmação é baseada em contradições de diversos autores atuais em relação ao conceito de interdisciplinaridade. Gusdorf (1977) acredita que não há uma fórmula para se trabalhar a interdisciplinaridade, que deve acontecer num processo natural. Não existindo única definição, Fazenda (2010) enfatiza a necessidade de, sobretudo, se atentar para os pontos nos quais os estudiosos têm convergido nas últimas décadas. Para ela, a interdisciplinaridade vai além de uma nova tendência na civilização, sendo necessário levar-se em consideração o contexto para decidir e agir. Fazenda (2002) também mostra que para essa "ação" ocorrer, é necessário apoio técnico e conhecimento do cenário inserido, para enfrentar os desafios interdisciplinares.

Fazenda (2014) preconiza que por meio da interdisciplinaridade aconteça a expansão do conhecimento nas diferentes áreas de ensino capaz de formar e qualificar o cidadão. Para isso, é necessário um educador com consciência crítica; conhecimento sobre sociedade, cultura, economia e política; e que principalmente exista comprometimento. Acrescenta: "a interdisciplinaridade decorre mais do encontro entre indivíduos do que entre disciplinas", a cooperação dos indivíduos é que formam o projeto interdisciplinar (FAZENDA, 2011, p. 86).

O conceito apresentado por Batista e Salvi (2006), o qual defende a inserção da interdisciplinaridade em alguns momentos entre as disciplinas, é o conceito de interdisciplinaridade adotado para este estudo, visto que não promove alterações bruscas no cotidiano escolar, podendo ser aplicado sem interferir no currículo e no cronograma da escola. Para tanto, a proposta visa unir o uso de recursos tecnológicos digitais (a ser abordado na próxima seção) para ensinar Arte de forma interdisciplinar, corroborando na educação escolar.

### 2.2 A WEBQUEST

O uso das tecnologias no contexto escolar tem sido um desafio para os profissionais da educação. Para Carvalho e Ivanoff (2010), a tecnologia na educação é fundamental para o aumento de alunos matriculados tanto no Ensino Fundamental e Médio quanto no Ensino Superior. Segundo os autores, o uso de tecnologias incentiva os discentes a estudarem por mais tempo. Já Peralta e Costa (2007) apontam que cresce progressivamente a busca por ferramentas e recursos tecnológicos que possam contribuir com o processo de ensino e aprendizagem e os alunos, por sua vez, demonstram interesse nestas inovações no contexto escolar. A fim de instigar esse interesse pelo aluno em aprender, este estudo usa um recurso tecnológico digital para ensinar.

A ferramenta aqui adotada é a WebQuest, que surgiu de uma necessidade escolar, na qual professores procuravam meios de resolver, por exemplo, o que fazer para que os alunos jogadores que se ausentavam das aulas para competições pudessem estar paralelamente estudando os mesmos conteúdos da sua turma. Criada pelos professores americanos Bernie Dodge e Tom March, na Universidade Estadual de São Diego, em 1995, a WebQuest é uma ferramenta educacional baseada em investigações na Internet, na qual o aluno constrói o conhecimento por meio de desafio (DOGDE, 2008).

O modelo de WebQuest desenvolvido é composto por seis elementos fundamentais: introdução, tarefa, processo, recursos, avaliação e conclusão, conforme exemplificado por CARVALHO; IVANOFF (2014). Essas são as seis fases que caracterizam o processo conhecido como WebQuest. A partir destas etapas, o aluno pode acessar a "Web" e responder as "Quest", ou seja, acessar a internet para responder aos questionamentos propostos.

#### **3 PROCEDIMENTOS METODOLÓGICOS**

Os tipos de pesquisa implementados nesta investigação são de campo, bibliográfica, descritiva e analítica. Trata-se de pesquisa de campo porque a observação dos fatos, a aplicação da ferramenta tecnológica, a coleta e registro das respostas aconteceram em espaço educacional (MARCONI; LAKATOS, 2011, p. 69). É também bibliográfica, pois se baseia em publicações impressas e eletrônicas – livros, artigos e outras – que abordam os temas de ensino de Arte, interdisciplinaridade na escola, e uso de ferramentas tecnológicas na educação, que são focos deste trabalho. A caracterização descritiva se aplica por causa das explicitações conceituais – por exemplo, Arte, interdisciplinaridade, Webquest, proporcionalidade, apocalipse – e relato da aplicação do produto educacional. Ainda, identifica-se como analítica em razão das reflexões analíticas construídas a partir das respostas e reações dos alunos às atividades propostas na intervenção pedagógica (SEVERINO, 2007, p. 122-123).

### 3.1 PROCESSO DE ELABORAÇÃO

Criar uma WebQuest interdisciplinar envolve principalmente dois conceitos básicos: o de um projeto interdisciplinar e o da elaboração técnica da ferramenta tecnológica Web-Quest. Para Fazenda (2002), a produção do conhecimento em um projeto interdisciplinar é constituída com o trabalho de parcerias, em que um integrante pode fortalecer a visão do outro. Dessa forma, a proposta de trabalho buscou parcerias com professores de Matemática e Artes. A escolha destas disciplinas justifica-se pelo objetivo de realizar um trabalho interdisciplinar com um objeto de estudo de Arte, uma dupla de telas de Portinari, cuja compreensão pressupõe também conceitos matemáticos.

Seguindo os critérios da organização de uma WebQuest, criados por Dodge (2008), introdução; tarefa; processo; recursos; avaliação e conclusão -, foram criadas seis abas no Google Sites 2018. O conteúdo de cada aba será descrito a seguir, no entanto, para melhor visualização, a WebQuest interdisciplinar desenvolvida por este estudo pode ser acessada pelo link:

#### <https://sites.google.com/view/viajandocomportinari/introdu%C3%A7%C3%A3o>

A primeira aba, definida como "Introdução", apresenta o tema da proposta e tem o objetivo de mostrar ao aluno sobre o que ele encontrará nas próximas fases. Trata-se de um breve texto que deixa claro que o aluno trabalhará com uma WebQuest sobre o tema Candido Portinari. A segunda aba é a denominada Tarefa, ela é mais complexa, pois se trata do objetivo, ou seja, a parte mais importante de uma WebQuest. Aqui estão descritas as tarefas que devem ser feitas pelos alunos. A aba Tarefa é extensa, pois há várias atividades que os alunos devem desenvolver.

O objetivo da aba Tarefa é que o aluno consiga realizar uma reflexão, além da percepção sobre o pensamento do artista, aguçando sua sensibilidade. A observação da Arte, segundo Barbosa (1988), desenvolve a inteligência e o raciocínio e foi exatamente para enaltecer essa característica que a questão sobre o painel Paz foi proposta, para que o aluno pudesse identificar conceitos aprendidos na Matemática que o ajudariam a resolver o enigma de forma racional. Já a questão em torno do painel Guerra buscou provocar o senso reflexivo e crítico do estudante.

A terceira aba, intitulada de Processo, descreve ao aluno o passo a passo para concluir a atividade. É uma lista de procedimentos que ele pode seguir. A quarta aba, chamada de Recursos, traz opções de endereços eletrônicos de páginas com o conteúdo necessário para responder às questões propostas na aba Tarefa. O aluno tem autonomia para pesquisar em outras fontes também e os links disponibilizados são apenas uma indicação, que, segundo Carneiro (2014), são suportes dados ao estudante.

A quinta aba, nominada como Avaliação, deixa claro qual será a expectativa do professor ao receber a atividade enviada pelos alunos, mostrando o que se espera que ele alcance. Também esclarece que o trabalho pode ser desenvolvido em duplas ou trios e que deve ser enviado por e-mail. A sexta aba, denominada Conclusão, representa a fase final da WebQuest definida por Dogde (2012). Ela busca instigar o interesse do aluno para outras pesquisas ou experiências de aprendizado.

Estas seis abas são definidas por Dogde (2012) como partes essenciais em uma WebQuest. No entanto, para esse trabalho, houve a necessidade de criar uma sétima aba chamada Atividades Extras. Estas atividades são curiosidades e atividades adicionais apoiadas por conteúdos de Língua Portuguesa, da Química e da Biologia.

### 3.2 PROCESSO DE APLICAÇÃO

A proposta do uso de uma WebQuest interdisciplinar para trabalhar conteúdos de diferentes disciplinas foi aplicada em um Colégio Estadual, da cidade de Apucarana, Paraná. O motivo para a seleção deste estabelecimento deveu-se pelo fato de uma das pesquisadoras autoras já ter trabalhado no local e conhecer a disponibilidade de estrutura física da escola que conta com um laboratório com 19 computadores, com acesso à Internet, o que

seria recurso essencial para aplicação de uma atividade online. A classe foi escolhida aleatoriamente pela direção: a turma D, do 1º ano do Ensino Médio, composta por 35 alunos do período matutino.

O tempo de aplicação foi de duas horas-aula de 50 minutos. Foi solicitado que formassem duplas ou trios, pois usariam os computadores e não haveria uma máquina para cada aluno, visto que a sala designada é composta por 35 alunos e a quantidade de computadores disponíveis era de menos de vinte. Também foi solicitado aos alunos que trouxessem fones de ouvido, uma régua por grupo e, se possível, quem tivesse celular – que no caso eram todos os alunos – deveria levá-lo carregado para usá-lo durante a atividade.

No dia da aplicação, ainda em sala de aula, a pesquisadora explicou brevemente o que é uma WebQuest e como a atividade estava dividida em abas para que seguissem uma após outra. Dos trinta e cinco alunos da turma, trinta e um estiveram presentes na aplicação da WebQuest, o que corresponde a aproximadamente noventa por cento dos estudantes. Como foram informados de que a atividade poderia ser realizada em duplas ou trios, a turma se organizou em onze grupos: nove trios e duas duplas.

Os estudantes demonstraram interesse em compreender a estrutura de navegação da WebQuest, assim como tiveram facilidade e domínio no uso da tecnologia com dispositivos móveis e seus recursos como verdadeiros nativos digitais. Com todo o material em mãos (computador/celular, internet e régua), pôde-se dar início à aplicação da WebQuest.

#### **4 APRESENTAÇÃO E ANÁLISE DOS RESULTADOS**

Esta seção apresenta os resultados da aplicação da Webquest interdisciplinar aplicada à turma D, do 1º ano do Ensino Médio. Duas atividades da aba Tarefas foram analisadas; a primeira tratava de um problema envolvendo as diferentes proporções do painel *Paz,* pedia-se que os alunos determinassem a altura deste painel. Na segunda, os alunos foram convidados a pensar e responder sobre as possíveis inspirações de Portinari no livro bíblico Apocalipse para a pintura do painel *Guerra*. Foi solicitado que observassem o painel Guerra e fizessem alguns apontamentos sobre o que representa esta obra.

#### 4.1 ANÁLISE DA PRIMEIRA ATIVIDADE DA ABA TAREFA – DIMENSÕES DO PAINEL PAZ

Do total de onze grupos, apenas dois não enviaram a resolução dos exercícios, o que representou uma participação de 82% da turma. Dos nove grupos analisados, sete grupos (78%) cumpriram de forma satisfatória a tarefa e dois grupos (22%) responderam-na de forma incompleta.

Nesta tarefa, os alunos utilizaram conteúdos matemáticos como recursos para calcular as medidas reais das alturas do painel *Paz*, efetivando a interdisciplinaridade existente entre Arte e Matemática. O painel possui medidas diferentes entre os lados direito e esquer-

do e sua largura real é de 9,53 metros. Dos 9 grupos, 2 não responderam a esta questão. Os 7 grupos respondentes conseguiram apresentar a resposta esperada. Os alunos, por meio de alguns cálculos, como algoritmo da regra de três e o uso de escalas, os quais envolvem o conceito de proporcionalidade, conseguiram completar a atividade.

O conceito de proporcionalidade pode ser classificado em direta ou inversa. Quando são diretamente proporcionais estão correlacionadas sempre com a mesma razão, se uma medida dobra, a outra também dobra, diferente da inversamente proporcional que trabalha com razões opostas: se dobrarmos uma medida, a outra devemos dividir por dois (SILVA, 2018). A atividade sobre o painel *Paz* representa um exemplo de proporcionalidade direta, pois há mesma razão, ou seja, se uma medida diminui, a outra também diminuirá proporcionalmente.

Dessa forma, pode-se descobrir o valor desconhecido com a regra de três, um método para resolver um problema que envolve um valor desconhecido e outros três valores identificados (a partir dos três valores identificados, é possível calcular o valor do quarto valor não identificado). Por exemplo: no painel *Paz*, o tamanho real da largura é de 9,53 metros, o que é representado pela imagem com largura de 10,2 centímetros na escala do desenho apresentado. Nestas proporções, qual seria a altura de ambos os lados do mesmo painel, visto que um destes lados mede 15,4 centímetros? Neste caso, as três informações identificadas podem ser relacionadas da seguinte maneira:

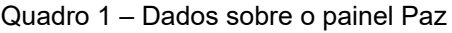

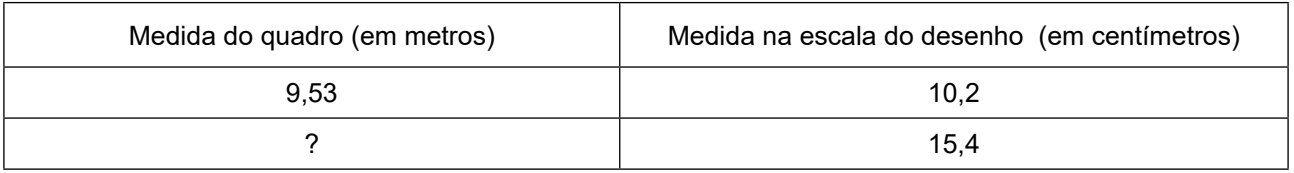

Fonte: Os autores (2018)

Dessa forma, o valor desconhecido (da medida de uma altura do painel) pode ser determinado por meio do algoritmo de regra de três, ao substituir esse valor por uma letra (A, por exemplo), e tem-se:

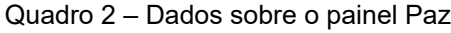

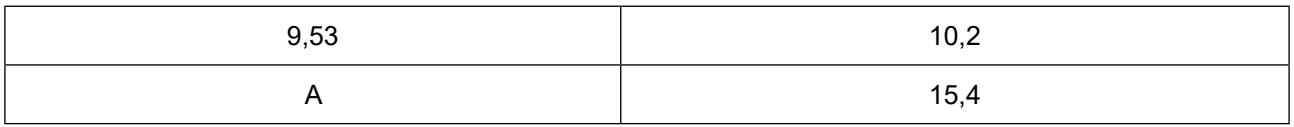

Fonte: Os autores (2018)

Então, multiplica-se meios por extremos, obtendo:

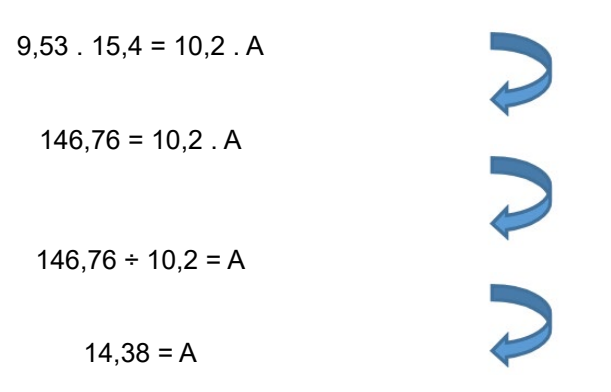

Resolvendo a regra de três, verifica-se que o valor de A é 14,38 metros, correspondente aos 15,4 centímetros de um dos lados da imagem representada. Assim, os alunos de um dos sete grupos que trabalharam com proporcionalidade, denominado Gupo1, enviaram uma fotografia (Figura 1) do processo de desenvolvimento da atividade, demonstrando que identificaram os três valores para a regra de três.

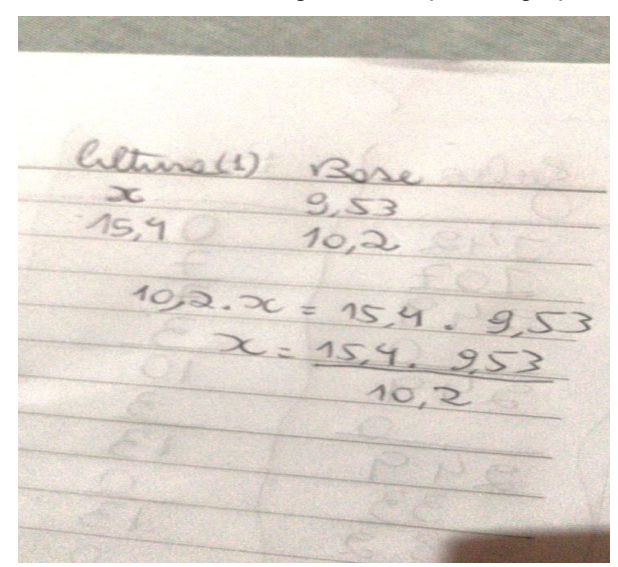

Figura 1 – Foto do cálculo da regra de três por um grupo de alunos

Fonte: Os autores (2018)

Os alunos do Grupo 1 identificaram que na imagem do painel *Paz,* que visualizaram na tela de computador no qual estavam, a medida de 10,2 centímetros correspondia a 9,53 metros da largura real do painel e a medida 15,4 centímetros correspondia a um dos lados (lado esquerdo da imagem) do painel que equivale ao valor que este grupo ainda desconhecia, porém, que poderia encontrá-lo calculando pela regra de três. No *e-mail* que o Grupo 1 enviou, a Figura 1 foi o único registro de cálculo apresentado. No entanto, no corpo do e-mail descrevem que encontraram o valor de 14,40 metros, o que significa que conseguiram descobrir a altura deste lado, e que o mesmo procedimento foi feito ao lado direito da imagem e chegaram ao valor de 13,70 metros de altura.

Dos grupos participantes, 4 deles (Grupo 1, 2 , 3 e 4) resolveram o exercício pelo método de proporcionalidade descrito, com o uso da regra de três. No entanto, apenas o grupo citado acima enviou registro de parte do cálculo (Figura 32), os demais três grupos apenas responderam que um lado media 14,40 metros e o outro 13,70 metros. O envio dos cálculos não foi solicitado e esse é um ponto a ser melhorado para as próximas aplicações, pois com o registro completo pôde-se analisar qual estratégia que o grupo adotou e como a desenvolveu.

Os grupos 5, 6 e 7 também resolveram a atividade por meio da proporcionalidade. Eles fizeram um simples cálculo de proporções envolvendo a escala da imagem. Escala é um elemento para representar a relação de proporção entre a área real e a sua representação (BIACHINI, 2006), no caso, a imagem que representava o painel *Paz*. Com o uso da régua, os alunos tinham as medidas da imagem mostradas na tela do computador e, baseados nestas medidas, procuravam descobrir o tamanho real da obra de arte. Durante a aplicação, foi possível registrar parte do cálculo do Grupo 5 (Figura 2), de seus conhecimentos matemáticos para resolver uma divisão entre metros e centímetros.

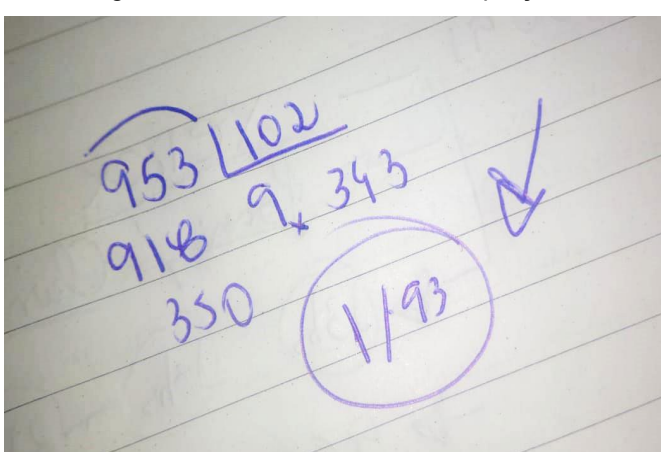

Figura 2 – Foto do cálculo de Proporções

Fonte: Os autores (2018)

O grupo 5 utilizou a largura real do painel *Paz*, ou seja, 9,53 metros, e o dividiu pela medida da imagem que a representava, ou seja, 10,2 centímetros, para descobrir qual medida real de painel era representado em 1 centímetro de desenho. Os estudantes encontraram a escala 1:93, o que significou que cada 1 centímetro de imagem na tela do computador se referia a 93 centímetros no tamanho real da imagem, bem próximo da medida real. No entanto, nada desta explicação foi descrita pelo grupo em seu *e-mail*, é apenas uma interpretação da pesquisadora mediante a imagem registrada e observações do diálogo entre o grupo durante a aplicação da WebQuest registrado no diário de campo.

Tanto o grupo 5 quanto os grupos 6 e 7 responderam à questão, baseando-se em escala mas não descreveram em suas respostas o processo. Os alunos enviaram por *e-mail* apenas que a escala era de 93 centímetros, ou seja, os três grupos apresentaram como reposta somente "escala de 93 centímetros" e não calcularam a real altura do painel *Paz.* A resposta encontrada por estes três grupos ( 5, 6 e 7) também está correta.

Em contato com a professora regente de Matemática, após a aplicação, os pesquisadores descobriram que alguns alunos se reuniram na escola no contraturno, por iniciativa própria, para resolver a atividade e isto pode justificar o fato dos grupos 1, 2, 3 e 4 chegarem às mesmas respostas em relação à regra de três e os grupos 5, 6 e 7 apresentarem as mesmas respostas quanto às escalas. Esse fato corrobora o conceito de Barbosa (2007), o qual defende que a coletividade é muito trabalhada na disciplina de Arte, porque fortalece o trabalho em grupo, e de Nogueira (2001), quando aponta que a interdisciplinaridade proporciona um trabalho de cooperação e troca.

O grupo 8 resolveu o primeiro desafio, orientando-se em ideias de multiplicação com base na suposição de que fizeram a respeito de leves linhas existentes no painel (essas linhas foram formadas quando o artista uniu várias telas para compor o painel maior; Portinari montou cada painel com 14 placas e a junção entre elas formou um leve sombreado). Segue um excerto das respostas dos alunos:

> "Questão 1 - 12,5 m lado esquerdo, 12,0 m lado direito. Usamos a lógica, havia "linhas" no quadro, pela lógica cada uma media 2 m, ao todo os resultados".

Os alunos deste grupo supuseram que as leves linhas poderiam ser base para um cálculo, estas linhas são as divisões/emendas das placas que compõem o painel e pelas informações existentes na WebQuest, que possivelmente os alunos viram no texto da aba Tarefas, na qual 2 placas são inclinadas para encaixar perfeitamente a inclinação do teto da sala de exposição. Entretanto, nada mais foi apresentado sobre o tamanho destas peças que compunham o quebra-cabeça da tela *Paz.* Para estes alunos, cada lateral das placas retangulares pode medir 2 metros. Como há seis placas retangulares compondo a altura, eles propuseram que de um lado mediria 12 metros e do outro, por conta de haver uma inclinação, mediria 12,5 metros.

Apesar do grupo 8 ter encontrado uma resposta bem próxima ao valor real das medidas essa resposta não pode ser considerada correta, pois os alunos não justificaram como descobriram que cada painel tinha 2 metros, o que aparentemente representou apenas uma suposição deles.

 Os alunos do grupo 9 copiaram parte do texto presente na WebQuest no qual dizia: "Cada um dos painéis possui aproximadamente 14 metros de altura por 10 metros de largura, compostos pelo total de 28 placas de madeira", o que aponta que leram as informações na página e as utilizaram para responder à questão. No entanto, não se atentaram ao fato de que, na pergunta do exercício, pedia-se a altura dos dois lados, pois são diferentes por conta da inclinação do telhado, ou seja, apesar de responderem com informações corretas, a resposta não está coerente com o que foi perguntado. Pode-se observar no Gráfico

1 as propostas de resoluções utilizadas pelos alunos, bem como a participação deles na proposta.

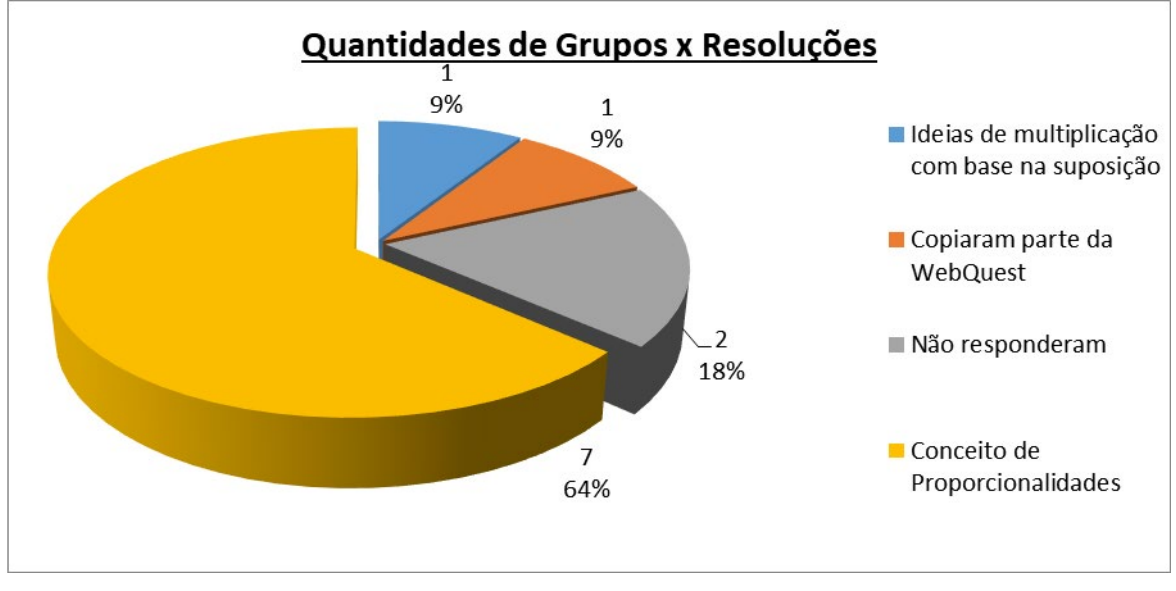

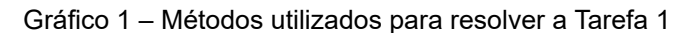

Fonte: Os autores (2018)

#### 4.2 ANÁLISE DA SEGUNDA ATIVIDADE DA ABA TAREFA – PAINEL GUERRA

A segunda questão da aba Tarefa foi relacionada ao painel *Guerra*. Portinari inspirou-se na Bíblia, especificamente no livro de *Apocalipse* para o desenvolvimento da obra. Com o objetivo de propiciar uma compreensão do objeto de Arte em estudo, com uso da interdisciplinaridade, foi proposto aos alunos que, com base no conceito de *Apocalipse*, identificassem cenas e sentimentos relacionados a essa ideia e explicassem por que o artista utilizou essa fonte de inspiração. O objetivo era que o aluno conseguisse ter a sensibilidade visual para identificar na imagem do painel *Guerra* fatores que tenham relação com o livro de *Apocalipse.*

Dos 9 grupos que enviaram por *e-mail* a resolução do desafio da WebQuest, 8 responderam esta segunda atividade e todos eles conseguiram identificar no painel fatos que se relacionavam com o conceito do *Apocalipse,* respondendo corretamente o que foi solicitado. Na maioria das respostas, em cinco dos oito grupos, os alunos não produziram um texto, apontaram apenas palavras como respostas: arrependimento, choro, guerra, medo, morte, perdão, sofrimento e tristeza, conforme Gráfico 2.

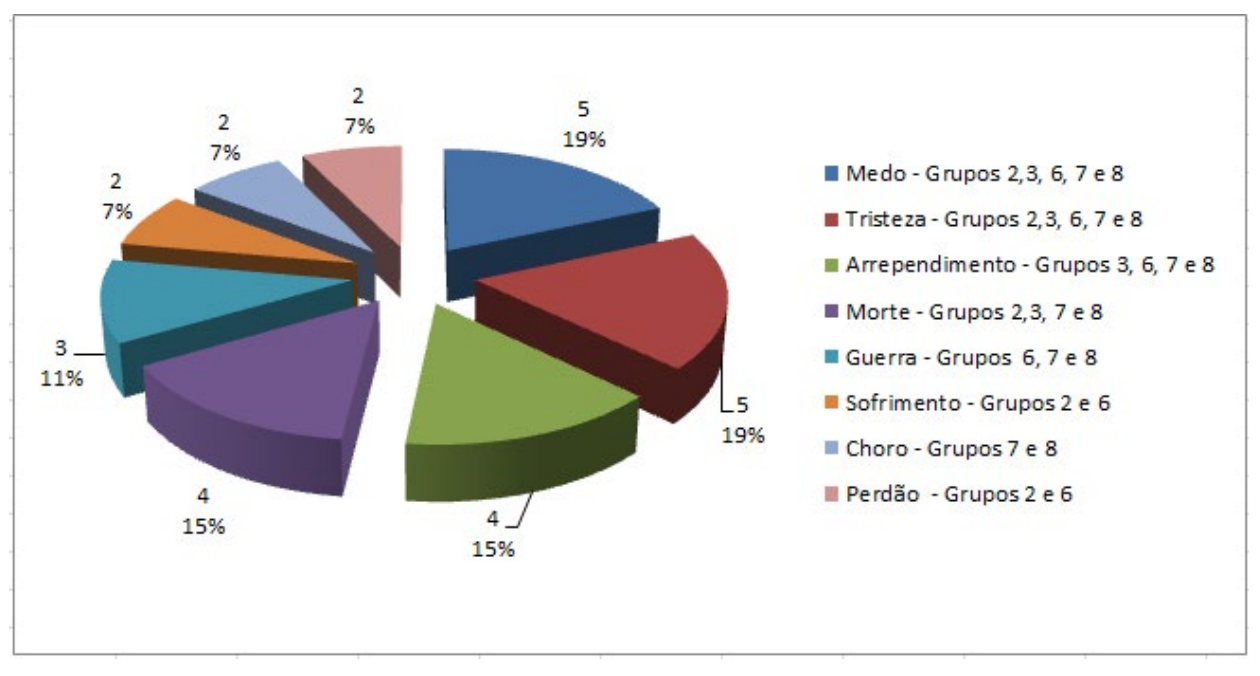

Gráfico 2 – Palavras apontadas pelos grupos na Tarefa 2

Fonte: Os autores (2018)

Os grupos 1, 4 e 5 apresentaram resposta expressando a opinião da equipe. O grupo 1 respondeu "Coisas do *Apocalipse* e do quadro *Guerra*: Dor, Medo e Sofrimento"; este grupo encontrou três sentimentos que eles julgaram estar presentes tanto no *Apocalipse* quanto no painel *Guerra* de Portinari, portanto além de conseguirem formar um texto, também apresentaram coerência na frase.

O grupo 4 respondeu "O artista se inspirou no apocalipse porque ele queria desenhar a guerra, a guerra é o fim de tudo igual o apocalipse por isso que ele viu a Bíblia". Nesta resposta, os alunos perceberam o porquê de o artista ter se inspirado no livro *Apocalipse*: segundo os alunos, uma guerra seria o fim do mundo, assim como também é sugerido no livro da Bíblia de que no fim do mundo também haverá luta definitiva entre as forças do bem e do mal.

O grupo 5 respondeu "Cena da tribulação, retrata o fim do mundo, desespero das pessoas, e algumas clamando pra tentar se salvar". Este grupo fez uma síntese que demonstra cenas tanto do livro *Apocalipse* quanto da obra *Guerra*. Eles identificaram cenas em comum entre *Apocalipse* e a obra de Portinari.

As respostas dadas pelos alunos sobre o questionamento do painel *Guerra* mostram que o ensino de Arte por meio da WebQuest interdisciplinar cumpre os objetivos estabelecidos pelos PCN em relação ao ensino da disciplina, pois conseguiu com que os alunos desenvolvessem sua sensibilidade, sua percepção e sua reflexão referentes às obras de Portinari. Nesta questão, os alunos puderam refletir sobre emoções, haja vista a sequência de palavras citadas por eles, justificando o que identificaram na tela, como: arrependimento, choro, guerra, medo, morte, perdão, sofrimento e tristeza. Essas ideias vão ao encontro ao discurso de Rosa (1999), quando aponta que, em alguns dos trabalhos de Portinari, há dramaticidade, expressando a tragédia e o sofrimento humano.

Assim, com a WebQuest, foi possível trabalhar as emoções, que é um dos tópicos mais importantes no currículo de Arte, tal qual aponta os PCN dessa área e também é um dos temas principais defendido por Barbosa (2007). Para a autora, a Arte é fundamental para o desenvolvimento do afetivo e o emocional.

As duas tarefas contidas na Webquest interdisciplinar propuseram o desenvolvimento do pensamento artístico, aguçando a sensibilidade, a percepção e reflexão sobre as obras. A observação da Arte, segundo Barbosa (2007), desenvolve a inteligência e o raciocínio e isso foi constatado nas respostas elaboradas pelos alunos. Eles utilizaram conceitos da Matemática que os auxiliaram a resolver o enigma de forma inteligente. Já a questão em torno do painel Guerra provocou a relação interdisciplinar pelos participantes. Com os índices de acerto dos alunos, 82% para a primeira questão e 100% para a segunda questão, esses objetivos foram atingidos. Assim, conforme a fundamentação em Barbosa (2007) apontou, a formação do pensamento é a principal característica do ensino de Arte.

#### **5 CONSIDERAÇÕES FINAIS**

Os objetivos desta pesquisa foram descrever e analisar o percurso de elaboração e aplicação de uma WebQuest interdisciplinar para trabalhar o ensino de Arte, com a temática da obra *Paz e Guerra* de Candido Portinari. Os resultados mostraram que o enfoque interdisciplinar com uso de recurso tecnológico modificou a dinâmica da aula de Arte pelo fato de despertar o interesse nos alunos de participarem e por dar a eles a oportunidade de aguçar outros sentidos - melhor visualização de imagens; inserção de figuras interativas; visualização de vídeos; leitura de textos dinâmicos e atuais; visita virtual ao museu, entre muitos outros recursos foram disponibilizados em uma plataforma *online*.

Outro fator importante e observado foi a autonomia na resolução de atividades, o que colocou os alunos como descobridores das informações solicitadas na aba Tarefas. Por iniciativa própria, eles foram à escola em horário alternativo para discutirem as questões propostas. Tal fato é algo raro de se ver em escolas, sobretudo em instituições públicas, ou seja, despertar o interesse do aluno ao ponto que eles se reúnam espontaneamente para estudar. Aconteceu interação entre alunos na busca da resolução das tarefas e relação interdisciplinar entre Arte e Matemática, a ferramenta extrapolou a questão das disciplinas em si, pois houve colaboração por meio do trabalho coletivo. Isso reforça a ideia de Fazenda (2010), quando enfatiza a pluralidade de ideias em relação à interdisciplinaridade.

A estratégia pedagógica de trabalhar simultaneamente com conteúdos de duas ou mais disciplinas, para o estudo de um determinado objeto, para tornar as aulas mais significativas aos alunos, com a utilização de suporte tecnológico, se concretizou e demonstrou que é possível estabelecer parcerias para proporcionar flexibilidade, despertar a vontade e o comprometimento nos alunos.

### **REFERÊNCIAS**

ACEDO, R.; ARANHA, C**. Encontro com Portinari.** Belo Horizonte: Saraiva, 2001.

AJZENBERG, E. **Portinari:** três momentos. São Paulo: EDUSP, 2012.

AZEVEDO, H. A. **Candido Portinari:** filho do Brasil, orgulho de Brodowski. Jundiaí: Árvore do Saber, 2004.

BARBOSA, A. M. **Inquietações e mudanças no Ensino da Arte**. São Paulo: Cortez, 2007.

\_\_\_\_\_\_\_\_\_. **História da Arte-Educação**. 2ª. ed. São Paulo: Max Limonad. 1988.

\_\_\_\_\_\_\_\_\_. **Som, Gesto, Forma e Cor**: Dimensões da Arte e Seu Ensino. São Paulo: Com Arte. 2003.

BATISTA, I. L.; SALVI, R. Perspectiva pós-moderna e interdisciplinaridade educativa: pensamento complexo e reconciliação integrativa. **Ensaio.** Belo Horizonte, v. 8, n. 2, p. 147-159, 2006.

BIACHINI, E. **Matemática.** 6 ª. ed. São Paulo: Moderna, 2006.

BRASIL. Senado Federal. **Lei de Diretrizes e Bases da Educação Nacional.** Aprovado pelo Decreto-lei nº 9394 de 1996. Disponível em: <[https://goo.gl/2WCkZ1>](https://goo.gl/2WCkZ1) Acesso em: 2 maio 2019.

\_\_\_\_\_\_. Ministério da Educação. Conselho Nacional de Educação Câmara de Educação Básica. **Resolução nº 4, de 13 de julho de 2010**. Disponível em: <[http://www.fnde.gov.br/index.php/](http://www.fnde.gov.br/index.php/rock-res2010/4766-res01913072010anexo01/download) [rock-res2010/4766-res01913072010anexo01/download](http://www.fnde.gov.br/index.php/rock-res2010/4766-res01913072010anexo01/download)> Acesso em: 10 jun. 2019.

CARNEIRO, R. J. D. **A WebQuest na aula de estudo do meio:** um estudo de caso com alunos do 4.º ano do 1.º Ciclo do Ensino Básico. 2014. 132 f. Dissertação, Universidade do Porto. Porto, 2014. Disponível em: <[https://sigarra.up.pt/feup/pt/pub\\_geral.pub\\_view?pi\\_pub\\_base\\_id=32227](https://sigarra.up.pt/feup/pt/pub_geral.pub_view?pi_pub_base_id=32227)> Acesso em: 2 maio 2019.

CARVALHO, F. C. A.; IVANOFF, G. B. **Tecnologias que educam**: ensinar e aprender com as tecnologias da informação e comunicação. São Paulo: Pearson Prentice Hall, 2010.

DISCIPLINA. **Dicionário Online de Português Dicio,** 12 jun. 2018. Disponível em <[https://www.](https://www.dicio.com.br/disciplina/) [dicio.com.br/disciplina/](https://www.dicio.com.br/disciplina/) > Acesso em 12 jun. 2019.

DODGE, B. **Criando WebQuests**. [2002]. Disponível em: <<http://webquest.org/index-create.php>> Acesso em: 18 maio 2019.

\_\_\_\_\_\_\_\_\_\_. **O que é WebQuest?** [2012]. Disponível em: <<http://webquest.org/>> Acesso em: 21 maio 2019.

\_\_\_\_\_\_\_\_\_\_. **Webquest**: uma técnica para aprendizagem na rede internet. [2008]. Disponível em: [<http://www.divertire.com.br/educacional/artigos/2.htm](http://www.divertire.com.br/educacional/artigos/2.htm)> Acesso em: 18 maio 2019.

FABRIS, A. **Apontamentos sobre o pintor no ateliê.** In: \_\_\_\_\_\_\_\_\_\_. (Org.). No ateliê de Portinari 1920-45. São Paulo: MAM-SP, 2011, p. 08- 37.

\_\_\_\_\_\_\_\_\_. **Cândido Portinari**. São Paulo: EDUSP, 1996.

FAZENDA, I. C. A. Desafios e perspectivas do trabalho interdisciplinar no Ensino Fundamental. Contribuições das pesquisas sobre Interdisciplinaridade no Brasil: O reconhecimento de um percurso. In: DALBEN, Ângela Imaculada L. Freitas (et al.). **Convergências e tensões no campo da formação e do trabalho docente:** políticas e práticas educacionais. XV ENDIPE – Encontro Nacional de Didática e Prática de Ensino, Belo Horizonte: Autêntica, 2010. P. 10-23.

\_\_\_\_\_\_. **Dicionário em construção:** Interdisciplinaridade. São Paulo: Cortez, 2002.

\_\_\_\_\_\_. **Interdisciplinaridade:** história, teoria e pesquisa. 18 ed. Campinas: Papirus, 2011.

\_\_\_\_\_\_. (Org); GODOY, H. P. (Coord. técnica). **Interdisciplinaridade:** pensar, pesquisar, intervir. São Paulo: Cortez, 2014.

\_\_\_\_\_\_. **Práticas interdisciplinares na escola**. São Paulo: Cortez, 2001.

\_\_\_\_\_\_. **O que é interdisciplinaridade**. São Paulo: Cortez, 2008.

GUSDORF, G. Past, present and future in interdisciplinary research**. International Social Science Journal,** Paris, v. 29, n. 4, p. 580-600, 1977.

JAPIASSU, H. **Interdisciplinaridade e patologia do saber.** Rio de Janeiro: Imago, 1976.

NOGUEIRA, N. R. **Pedagogia dos projetos:** uma jornada interdisciplinar rumo ao desenvolvimento das múltiplas inteligências. São Paulo: Érica, 2001.

PAVIANI, J**. Interdisciplinaridade:** conceito e distinções. Porto Alegre: Edições Pyr, 2005.

PEDROSA, M**. Dos murais de Portinari aos espaços de Brasília**. AMARAL, A. (Org.). São Paulo: Perspectiva, 1981.

PIAGET, J. The epistemology of interdisciplinary relationships. In: APOSTEL. L.; BERGER. G.; BRIGGS. A.; MICHAUD. G. **Interdisciplinarity:** problems of teaching and research in universities. França: Organisation for Economic Co-operation and Development, 1972.

PORTINARI, J. C. (Org.); SANTAYANA, M. (Org.); PEDROSA, I. (Org.); BIANCO, E. (Org.); SADER, E. (Org.); LEÃO, M. L. (Org.); PAMPLONA, F. (Org.); DANNEMANN, L. F. (Org.); CALLADO, A. A. (Org.). **Guerra e Paz** - Portinari. São Paulo: IPSIS Gráfica e Editora, 2008.

\_\_\_\_\_\_\_\_\_\_\_\_\_\_. **Candido Portinari:** na memória do filho. Fórum Democrático, Rio de Janeiro, p. 17 - 20, 1 set. 2003.

\_\_\_\_\_\_\_\_\_\_\_\_\_\_. **O menino de Brodósqui**. Niterói: Projeto Portinari, 2001

.\_\_\_\_\_\_\_\_\_\_\_\_\_\_.PORTINARI, J. C. (Org.); PENNA, C. (Org.) **Candido Portinari:** catálogo raisonné. Rio de Janeiro: Projeto Portinari, 2004.

PRENSKY, M. "O aluno virou o especialista". Entrevista **Revista Época** (por Camila Guimarães). Editora Globo, 2010. Disponível em: [<http://revistaepoca.globo.com/Revista/Epoca/0,,EMI](http://revistaepoca.globo.com/Revista/Epoca/0,,EMI153918-15224,00-MARC+PRENSKY+O+ALUNO+VIROU+O+ESPECIALISTA.html)-[153918-15224,00-MARC+PRENSKY+O+ALUNO+VIROU+O+ESPECIALISTA.html](http://revistaepoca.globo.com/Revista/Epoca/0,,EMI153918-15224,00-MARC+PRENSKY+O+ALUNO+VIROU+O+ESPECIALISTA.html)> Acesso em 15 jun. 2019.

ROSA, N. S. S. **Candido Portinari.** Coleção Mestres das Artes no Brasil. São Paulo: Moderna, 1999.

SANTOMÉ, J. T. **Globalização e interdisciplinaridade:** o currículo integrado. Porto Alegre: Artes Médicas Sul, 1998.

SEVERINO, A. J**. Metodologia do trabalho científico**. 23ª ed. São Paulo: Cortez, 2007.

SILVA, M. N. P. Proporcionalidade entre Grandezas. **Brasil Escola.** Disponível em <[https://brasi](https://brasilescola.uol.com.br/matematica/proporcionalidade-entre-grandezas.htm)[lescola.uol.com.br/matematica/proporcionalidade-entre-grandezas.htm>](https://brasilescola.uol.com.br/matematica/proporcionalidade-entre-grandezas.htm). Acesso em 29 maio 2019.

VARELLA, A.; FAZENDA, I. C. A. **Gestão educacional e interdisciplinaridade**: desafios e possibilidades. São Paulo: Autoras, 2017.